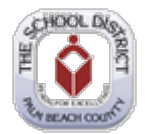

## **PeopleSoft – Starting or Restarting a 403(b), Roth & 457 Deduction**

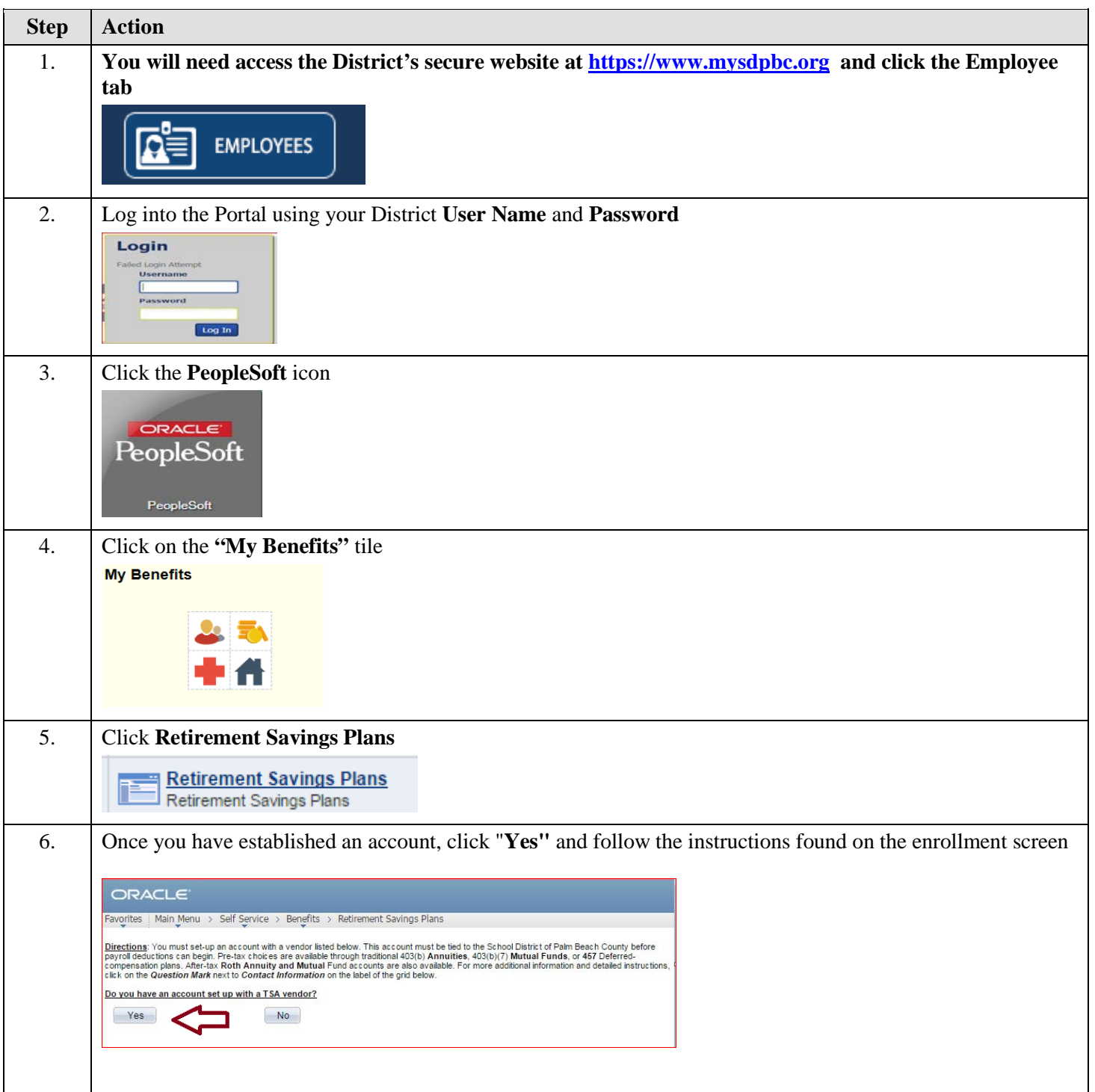

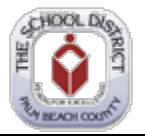

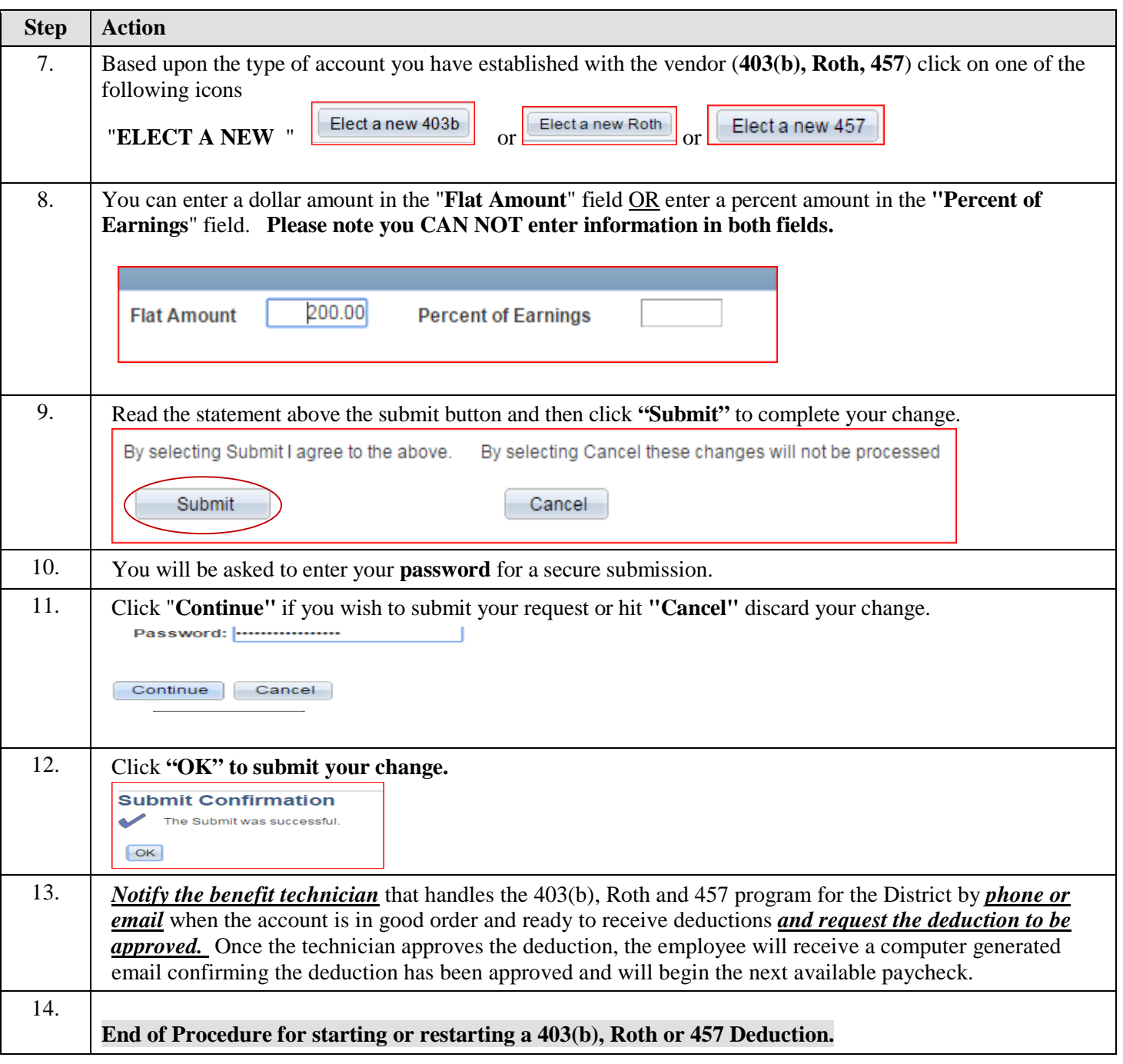